#### CSE509 Computer System Security

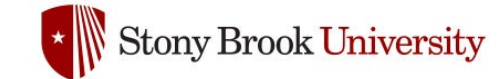

#### 2023-04-18 **Intrusion Detection**

Michalis Polychronakis

*Stony Brook University*

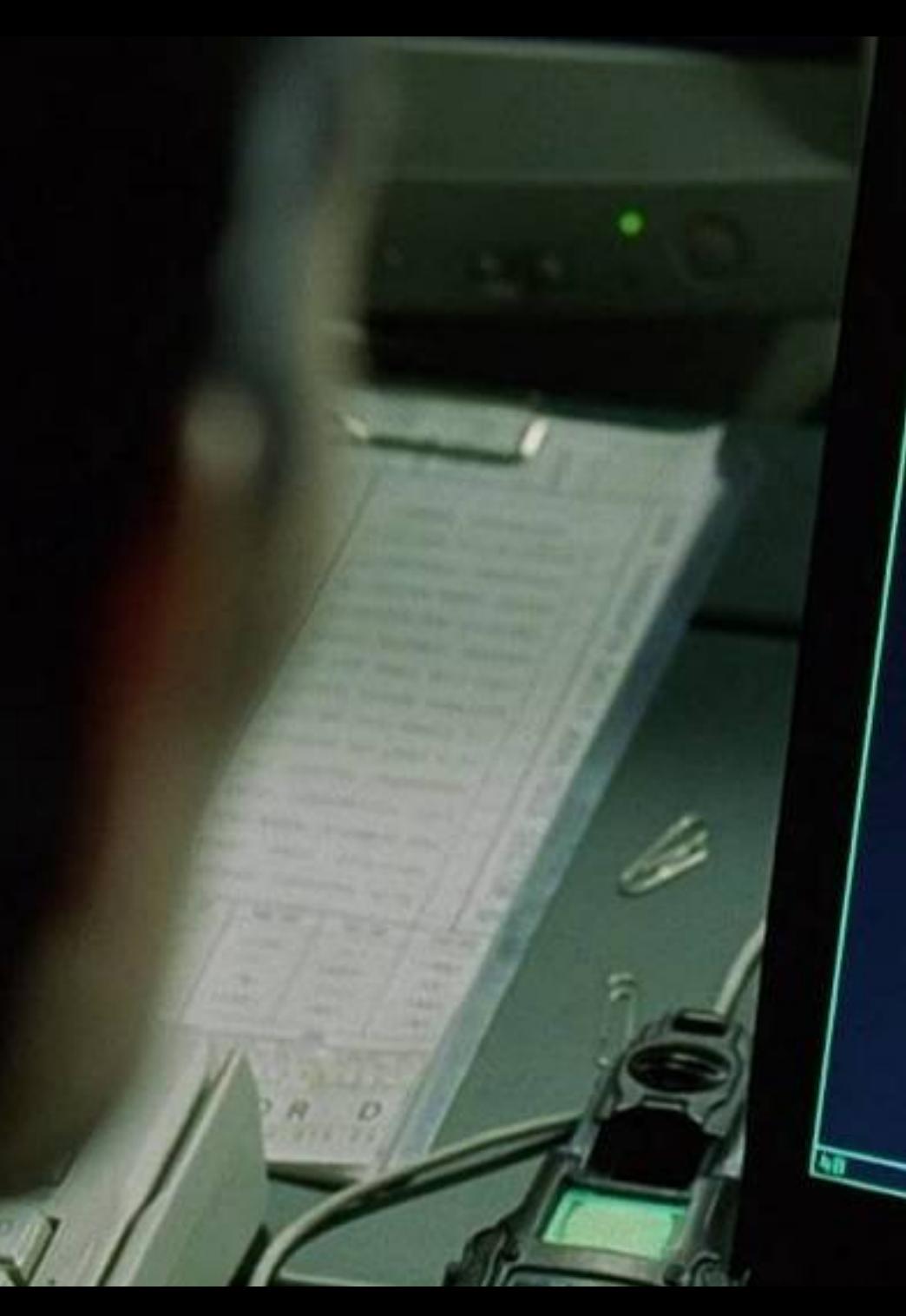

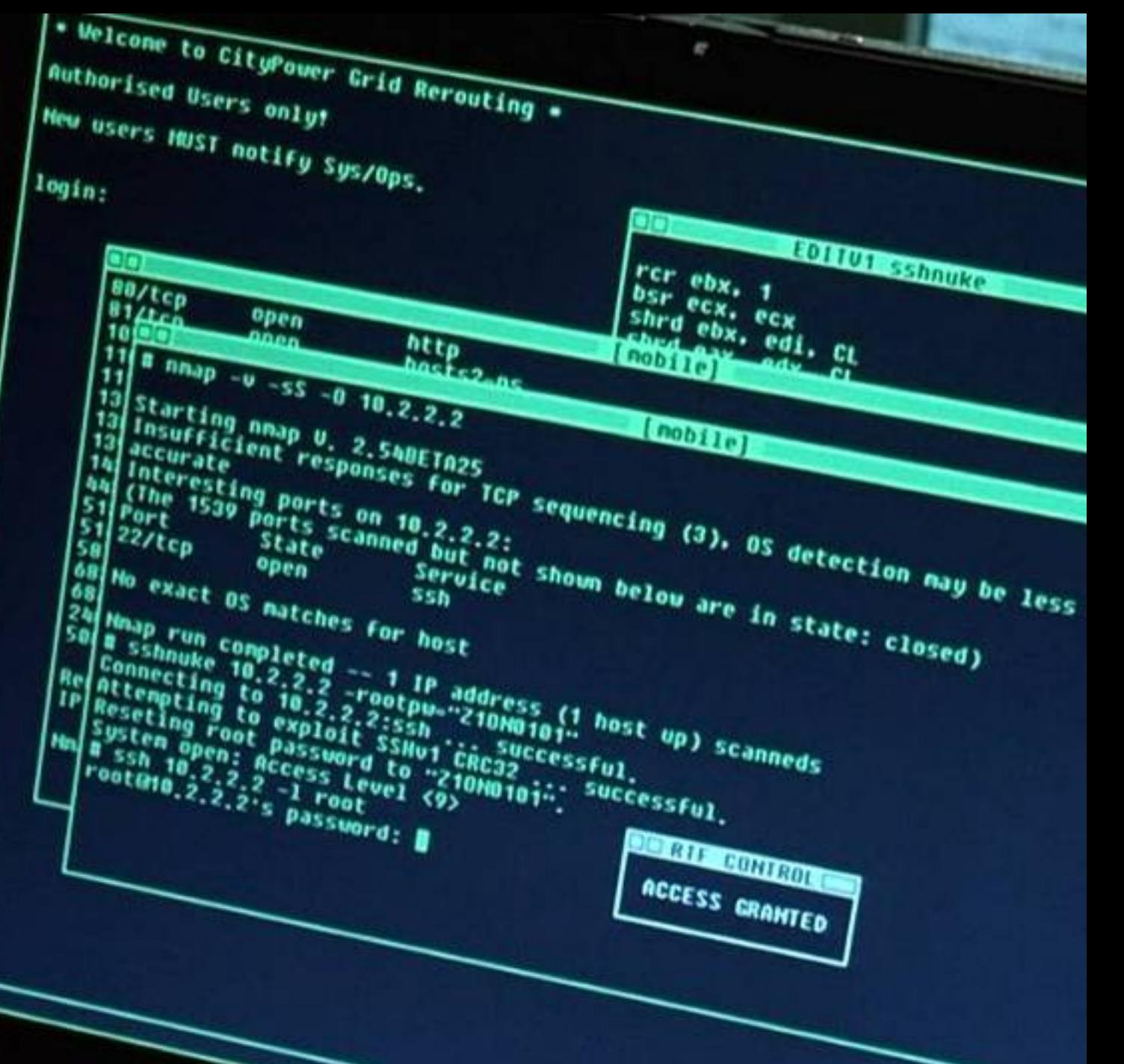

## **Intrusions**

*"Any set of actions that attempt to compromise the integrity, confidentiality or availability of information resources"* [Heady et al.]

*"An attack that exploits a vulnerability which results to a compromise of the security policy of the system"* [Lindqvist and Jonsson]

Most intrusions…

Are carried out remotely

Exploit software vulnerabilities

Result in arbitrary code execution or unauthorized data access on the compromised system

# **Attack Source**

Local

```
Unprivileged access \rightarrow privilege escalation
```
Physical access: I/O ports (launch exploits), memory (cold boot attacks), storage (just remove it), shoulder surfing (steal credentials), dumpster diving (steal information), bugging (e.g., keylogger, antennas/cameras/sensors, HW parts), …

#### Remote

Internet

Local network (Ethernet, WiFi, cellular, bluetooth, …)

Phone (social engineering, SMS, …)

Infected media (disks, CD-ROMs, USB sticks, …)

Pre-infected SW/HW components (libraries, third-party services, BIOS, NIC, router, …)

# **Intrusion Method**

Social engineering (phishing, spam, scareware, ...)

**Viruses** (disks, CD-ROMs, USB sticks, downloads, ...)

Network traffic interception (access credentials, keys, phishing, ...)

Password guessing/leakage (brute force, root:12345678, ...)

Physical access (reboot, keylogger, screwdriver, ...)

Supply chain compromise (backdoor, infected update, ...)

Software vulnerability exploitation

…

## **Attack Outcome**

Arbitrary code execution

Privilege escalation

Disclosure of confidential information

Unauthorized access

DoS

Erroneous output

Destruction

…

#### **Intrusion Detection**

Intrusion detection systems (IDS) monitor networks or hosts for signs of malicious activity or policy violations

# **Detection (IDS)**

Just generate alerts and log any identified events

# **Prevention (IPS)**

In addition, react by blocking the detected activity

estate de l'archives

 $\frac{1}{2}$ 

Xa 333333

## **Defense in Depth**

An IDS is not a silver bullet solution

Just an additional layer of defense

Complements existing protections, detectors, and policy enforcement mechanisms

Requires continuous maintenance: fine-tune configuration, adapt to network changes, update rules, triage alerts, minimize false positives, …

There will always be new vulnerabilities, new exploitation techniques, and new adversaries

Single defenses may fail Multiple and diverse defenses make the attacker's job harder

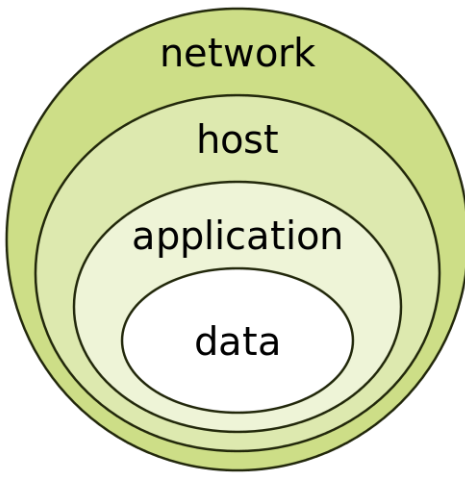

# **Defense in Depth**

#### Securing systems retroactively is not always easy

WiFi access points, routers, printers, IP phones, mobile phones, legacy devices, TVs, IoT, cyber-physical systems, businesses/enterprises with inadequate resources, …

# Detecting and blocking an attack might be easier/faster than understanding and fixing the bug

Immediate response vs. long-term treatment

Patches for 0-day exploits take time to develop and deploy

#### Focus not only on detecting attacks

But also on their side effects, and unexpected events in general

Example: extrusion detection/data leak prevention  $\rightarrow$  detect data exfiltration

## **Situational Awareness**

Understanding of what is happening on the network and in the IT environment

Confirm security goals Identify and respond to unanticipated events

#### Diverse sources of data

Network, hosts, cloud services, external (non IT) indicators, …

Use data analytics to make sense of the increasing amount of data: identify features, derive models, observe patterns, …

Data mining, machine learning, …

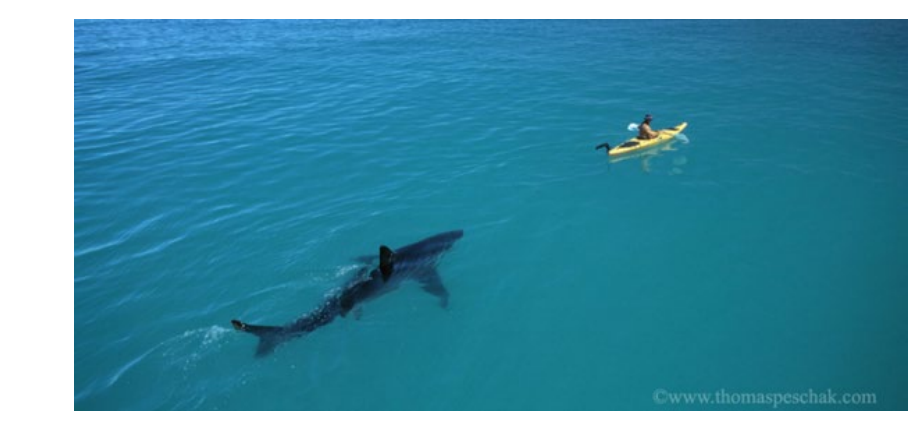

# **Monitoring and Logging**

Network

Passive packet capture, active scanning/probing, network connections (netflow), DNS, …

Host

Login attempts, file accesses, spawned processes, inserted devices, performance metrics, server/transaction logs, …

#### Many OS facilities

System-wide events: Windows event log, /var/log, …

Fine-grained monitoring: process-level events, system call monitoring, library interposition, …

## What to log?

Everything: costly in terms of runtime and space overhead Pick carefully: crucial information may be missed/ignored

## Can the attacker scrub the logs?

Append-only file system, remote location, …

# **Indicators of Compromise (IoCs)**

Artifacts observed on a host or network that with high confidence indicate a computer intrusion

Host level

Hashes of malware executables/modules/files

Strings in malware binary

System-wide changes/behaviors

Network level

Resolved domains

Accessed IP addresses

URLs

Network request/packet content

#### **Basic Concepts: Location**

An IDS can be a separate device or a software application

Operates on captured *audit data*

Off-line (e.g., periodic) vs. real-time processing

#### **Network (NIDS)**

NetFlow records, raw packets, reassembled streams, DNS messages, …

Passive (IDS) vs. in-line (IPS) operation

Examples: Snort, Zeek, Suricata, many commercial boxes, …

#### **Host (HIDS)**

Login times, resource usage, user actions/commands, process/file/socket activity, application/system log files, registry changes, API calls, system calls, executed instructions, … Examples: OSquery, OSSEC, SysDig, El Jefe, AVs, registry/process/etc. monitors, network content scanners, …

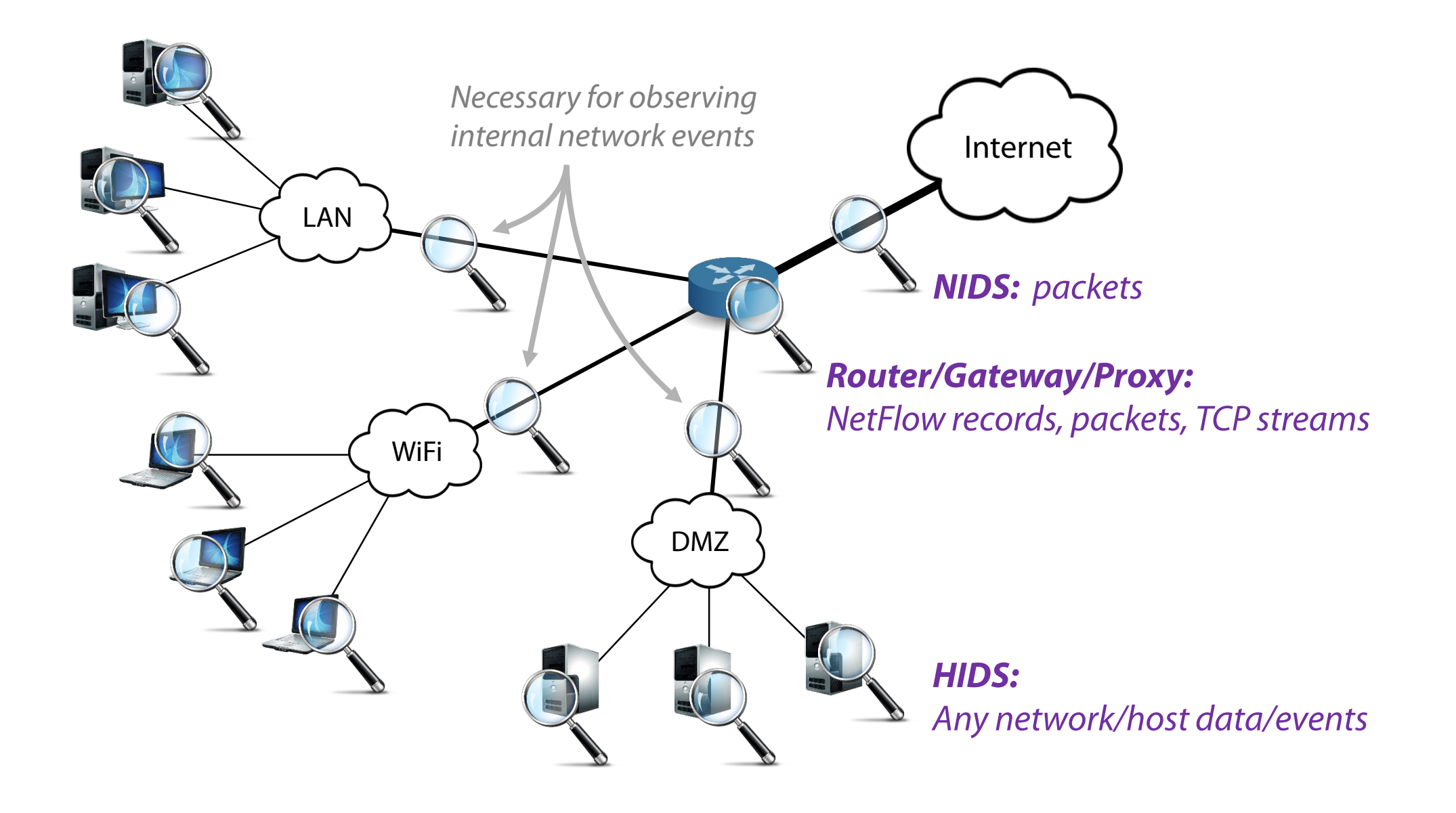

#### **Deployment**

*NIDS:* protect many hosts with a single detector

*HIDS:* install detector on each host (might not always be feasible)

#### **Visibility**

*NIDS:* can observe broader events and global patterns

*HIDS:* observes only local events that might not be visible at the network level

#### **Context**

*NIDS:* packets, flow records, unencrypted streams (unless proxy-level TLS interception is used) *HIDS:* full picture (e.g., API-level monitoring to inspect data before it is encrypted)

#### **Overhead**

*NIDS:* none (passive) *NIPS/Proxy:* adds some latency *ΗIDS:* eats up CPU/memory (varies from negligible to complete hogging)

#### **Subversion**

*NIDS:* invisible in the network (passive component)

*NIPS/Proxy:* failure may lead to network reachability issues (in-line component)

*HIDS:* attacker may disable it and alter the logs (user vs. kernel level, in-VM vs. out-of-VM, remote audit logs)

#### **Basic Concepts: Detection Method**

### **Misuse detection**

Predefined patterns (known as "signatures" or "rules") of known attacks Rule set must be kept up to date Manual vs. automated signature specification (latter is *hard*) Can detect only *known* attacks, with adequate precision

#### **Anomaly detection**

Rely on models of "normal" (and "malicious") behavior Requires (re)training with an adequate amount of data Can potentially detect previously unknown attacks Prone to false positives

# **IDS Challenges**

Conflicting goals: zero-day attack detection vs. zero false positives Resilience to evasion

Usually it is easy for adversaries to morph the attack vector and evade detection

# Detection of targeted and stealthy attacks

No prior knowledge of how the attack may look like

### Adaptability to a constantly evolving environment

New threats, new topology, new services, new users, … Rule sets must be kept up to date according to new threats Models must be updated/retrained (*concept drift*)

Coping with an increasing amount of data

Log/event aggregation tools (e.g., Splunk)

#### **Popular Open-source Signature-based NIDS**

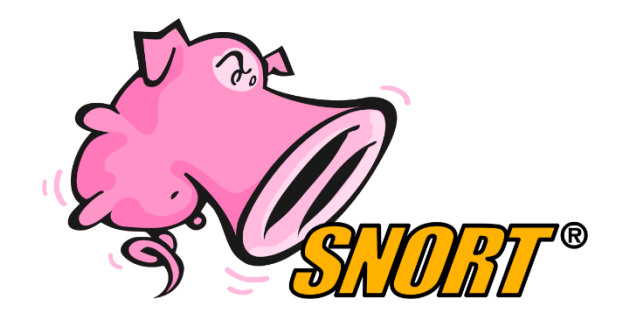

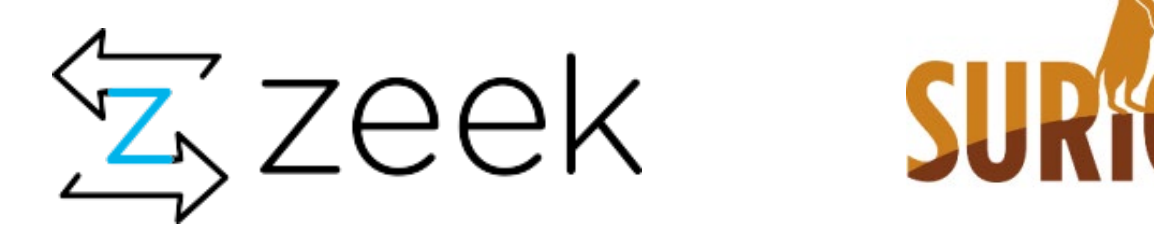

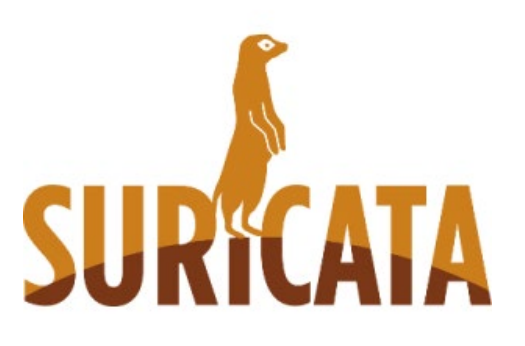

**Snort Zeek Suricata**

#### **Use Case: Snort**

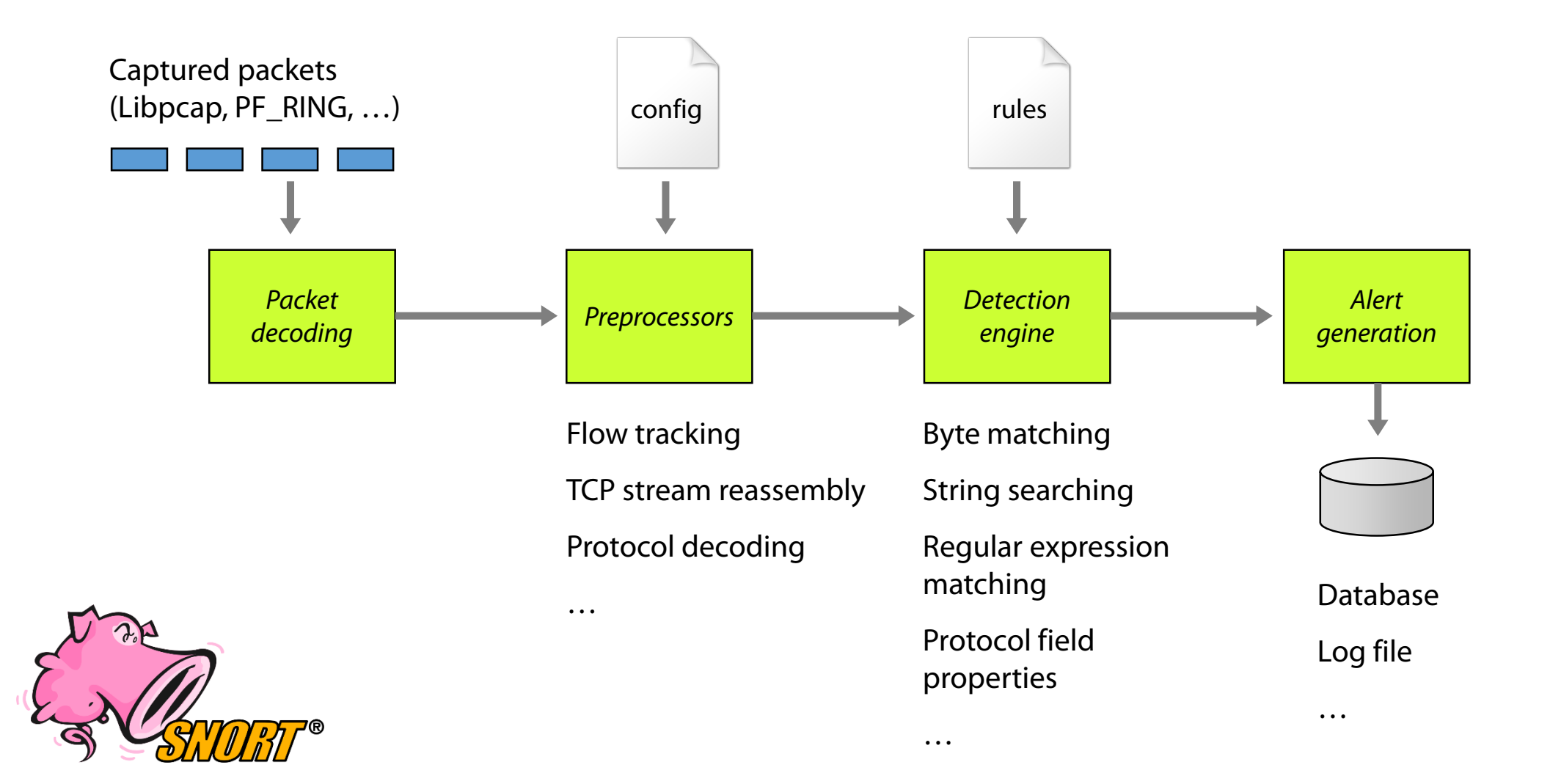

#### **What is a Signature?**

An attack description as seen at Layer 2-7

Example Snort signature for Witty worm:

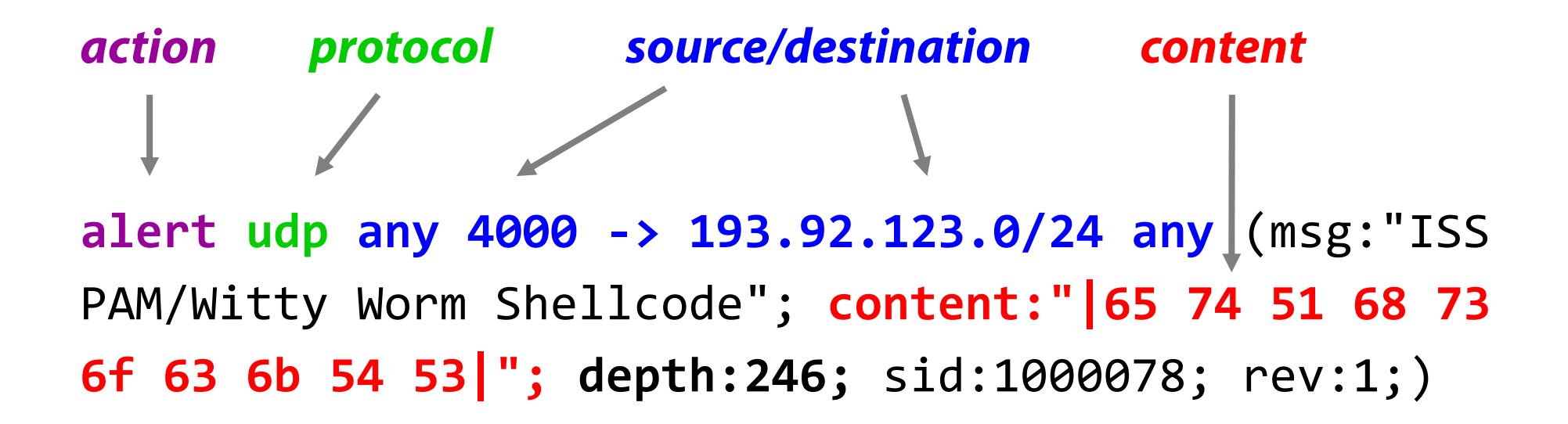

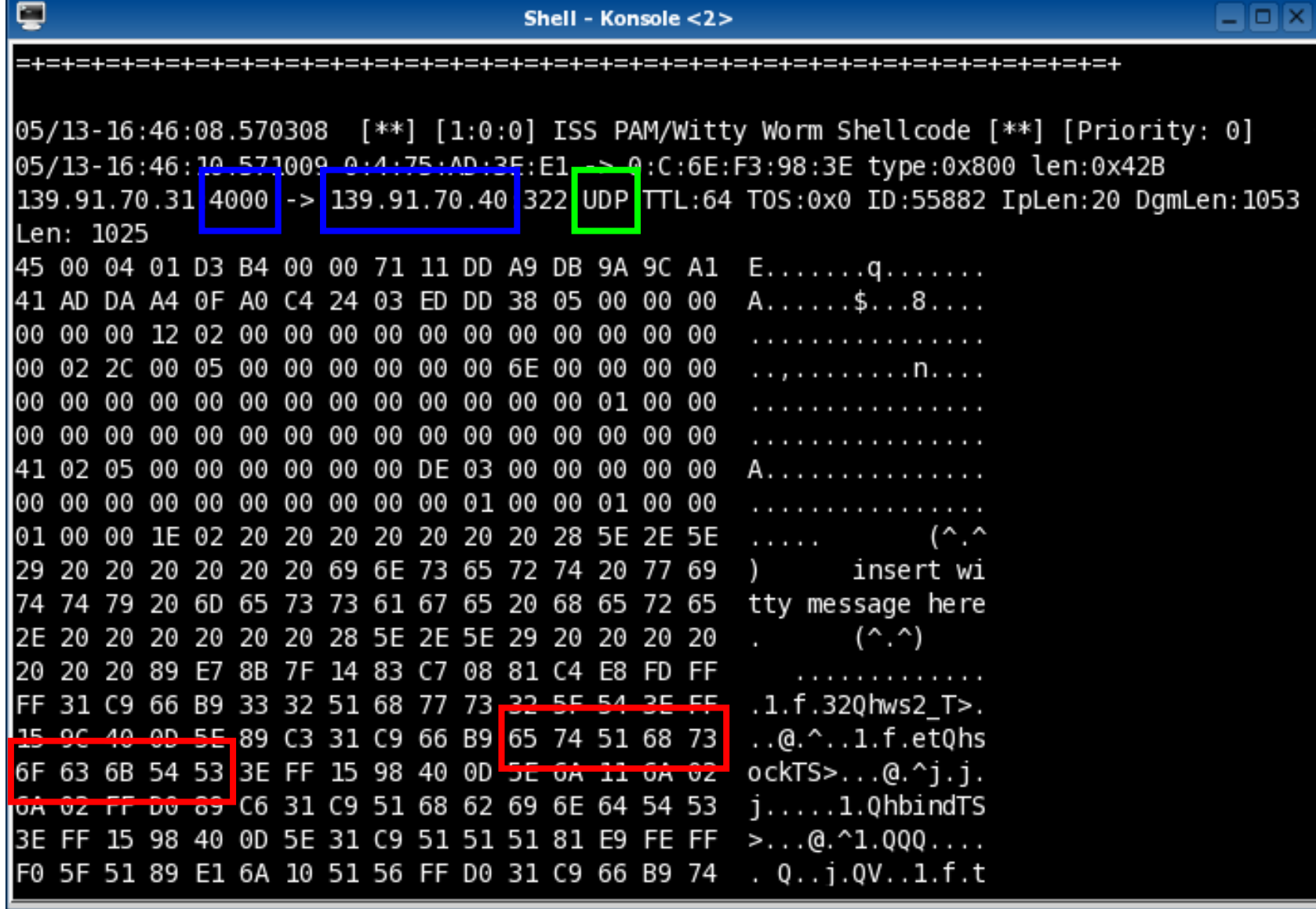

#### **More Examples**

*String searching*

```
alert ip $EXTERNAL NET $SHELLCODE PORTS -> $HOME NET any
(msg:"SHELLCODE Linux shellcode"; content:"|90 90 90 E8 
C0 FF FF FF|/bin/sh"; classtype:shellcode-detect; 
sid:652; rev:9;)
```
*Strsearch + regexp matching + stateful inspection*

alert tcp \$EXTERNAL\_NET any -> \$HOME\_NET 10202:10203 (msg:"CA license GCR overflow attempt"; **flow:to\_server,established; content:"GCR NETWORK<";** depth:12; offset:3; nocase; **pcre:"/^\S{65}|\S+\s+\S{65}|\S+\s+\S+\s+\S{65}/Ri";** sid:3520;)

#### **Stateful Inspection**

Semantic gap: NIDS processes individual packets, while applications see a contiguous stream (TCP) *potential for evasion*

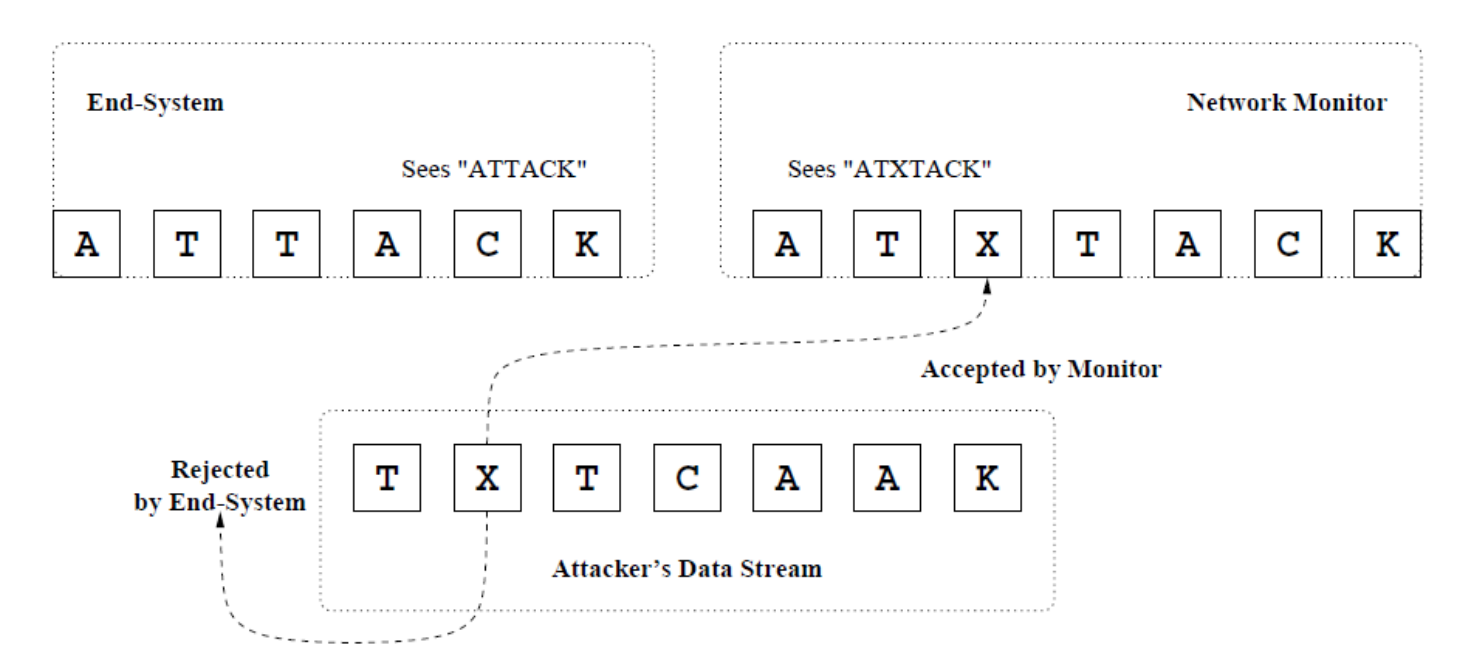

Solution: IP defragmentation, TCP stream reassembly

Flow-level tracking: group packets into flows, track TCP state

Stream reassembly: normalize and merge fragments into packets, and packets into streams

#### **Behavioral Signatures/Heuristics**

#### Example: emulation-based shellcode detection

Motivation: obfuscated shellcode will not reveal its actual form until it is executed Main idea: execute untrusted data as if it were executable code Goal: Identify the mere presence of shellcode in arbitrary data

#### Different behaviors

Self-unpacking (GetPC code + self references, written-then-executed memory)

DLL base address resolution through PEB

Memory scanning (egg hunt shellcode)

SEH handler registration

Suspicious system call invocations

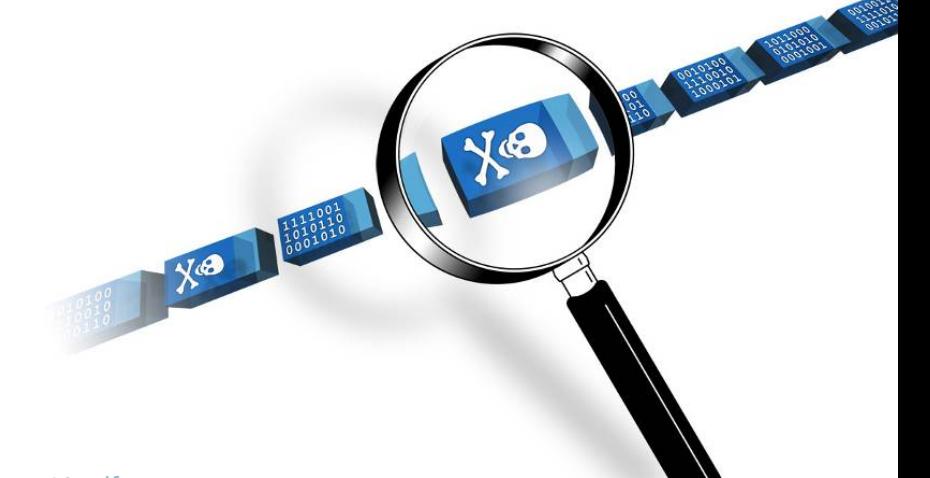

#### **Everything Is Code**

x86 has a huge instruction set

Almost any byte sequence can be interpreted as *valid* machine code

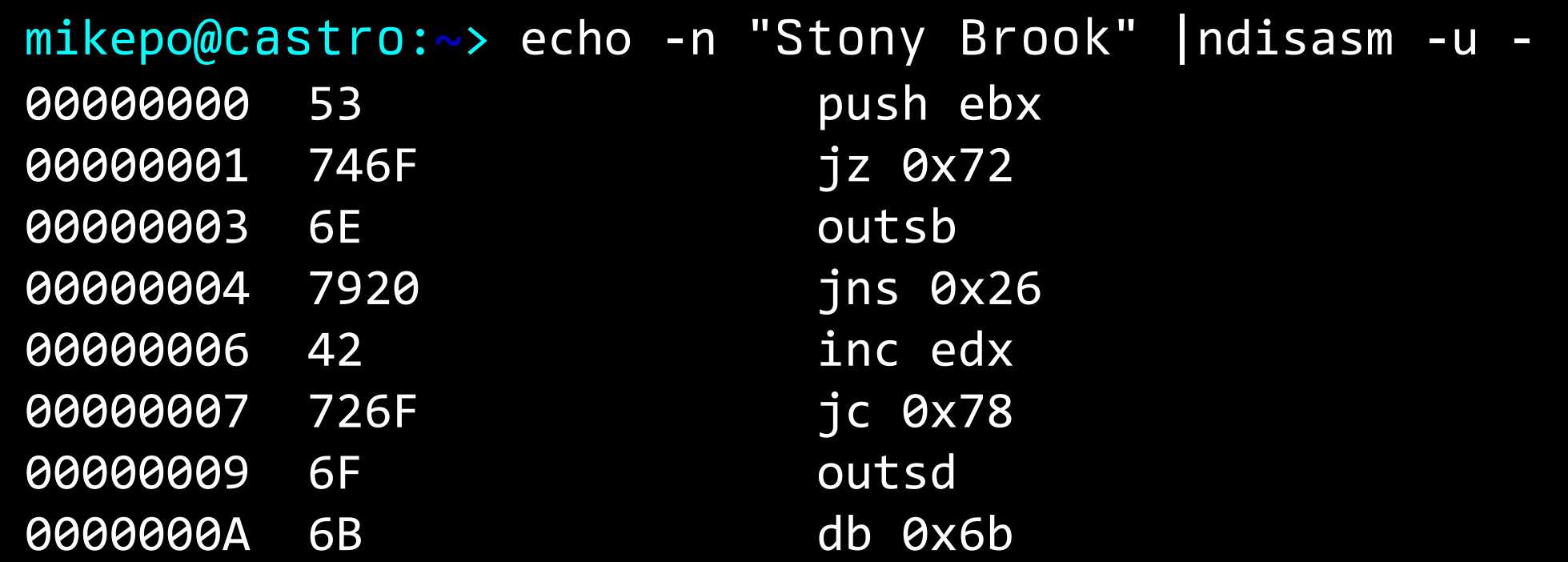

#### … | GET / HTTP/1.1 User-Agent: Wget/1.10.2 | …

 $\mathbf{L}$ 47 **G**<br>45 **E**<br>54 **T** inc edi 45 **E** inc ebp push esp 54 **T**  $\binom{in_{\text{le}}}{\text{le}}$ 202F /<br>204854 **HT** and [edi],ch Coremy and [eax+0x54],cl 204854 **HT** push esp 54 **T** push eax 50 **P** 2F **/** das 312E **1.** xor [esi],ebp  $\mathbf{L}$ ... **...**

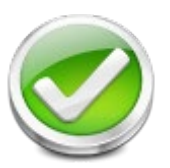

#### … \x6A\x07\x59\xE8\xFF\xFF\xFF\xFF\xC1\x5E …

6A07 59 E8FFFFFFFF C1 5E 80460AE0 304C0E0B E2FA

...

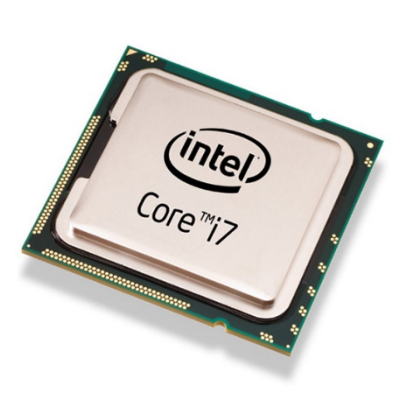

 $\mathbf{L}$ 

push byte 0x7f pop ecx call 0x7 inc ecx pop esi add [esi+0xa],0xe0 xor [esi+ecx+0xb],cl loop 0xe xor [esi+ecx+0xb],cl loop 0xe xor [esi+ecx+0xb],cl

...

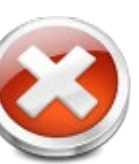

 $\blacktriangledown$ 

[\*] 2007-01-13 09:14:11.814239 alert (127)  ${\tiny \begin{bmatrix} * \end{bmatrix}}$  81.183.6.141:3967 -> 10.0.0.1:445 strmlen 3021 .B.B.B.B.........[1....s

wC....3www.2K.

#### r.v..8o.(Wv.>.C.v.F......p..zv...L#Ss...(Sv...{<.(kv..k.v..+Ss.F...7G.

#### skipping 1 executed instructions

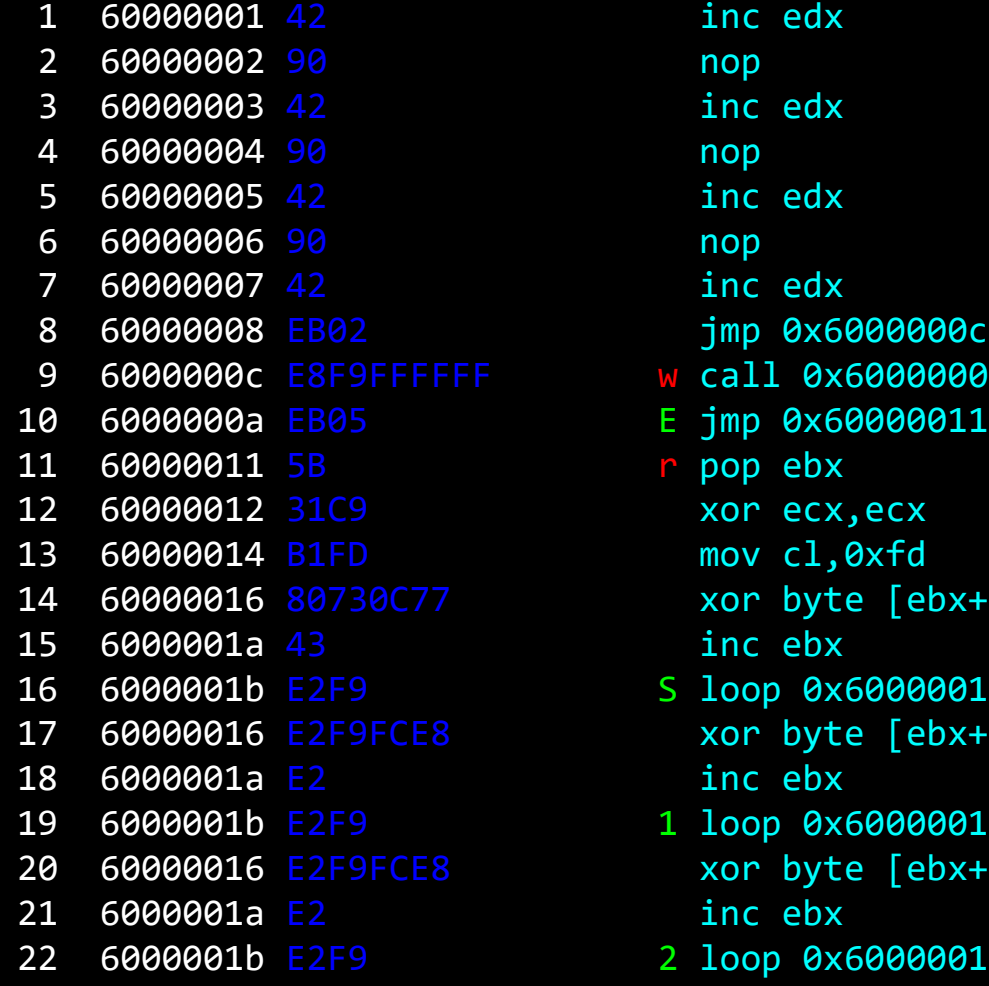

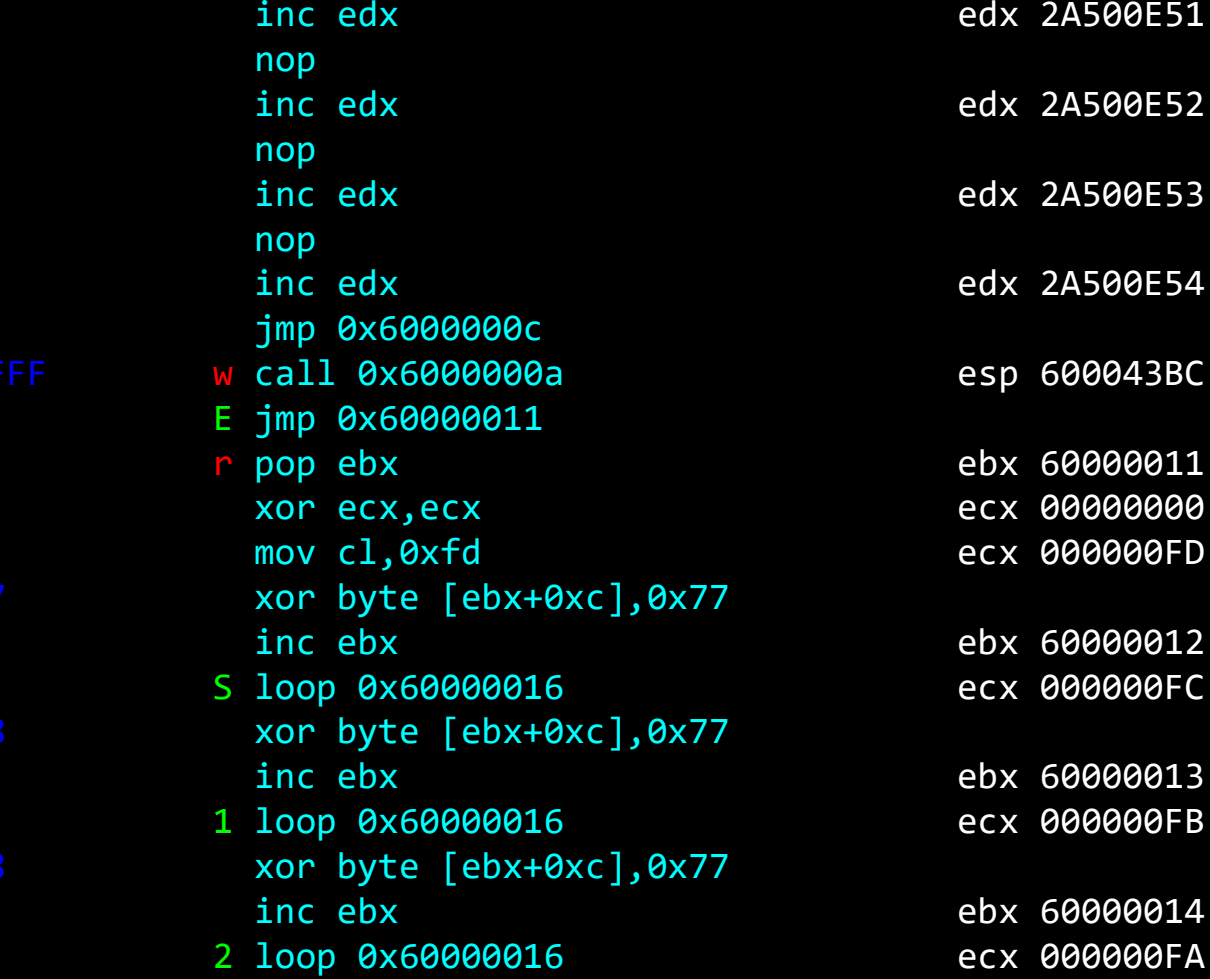

edx 2A500E51 edx 2A500E52 edx 2A500E53 edx 2A500E54 ebx 60000011 esp 600043C0 ecx 00000000 ecx 000000FD  $[6000001D]$  . ebx 60000012 ecx 000000FC  $[6000001E]$  . ebx 60000013 ecx 000000FB  $[6000001F]$  D ebx 60000014 ecx 000000FA

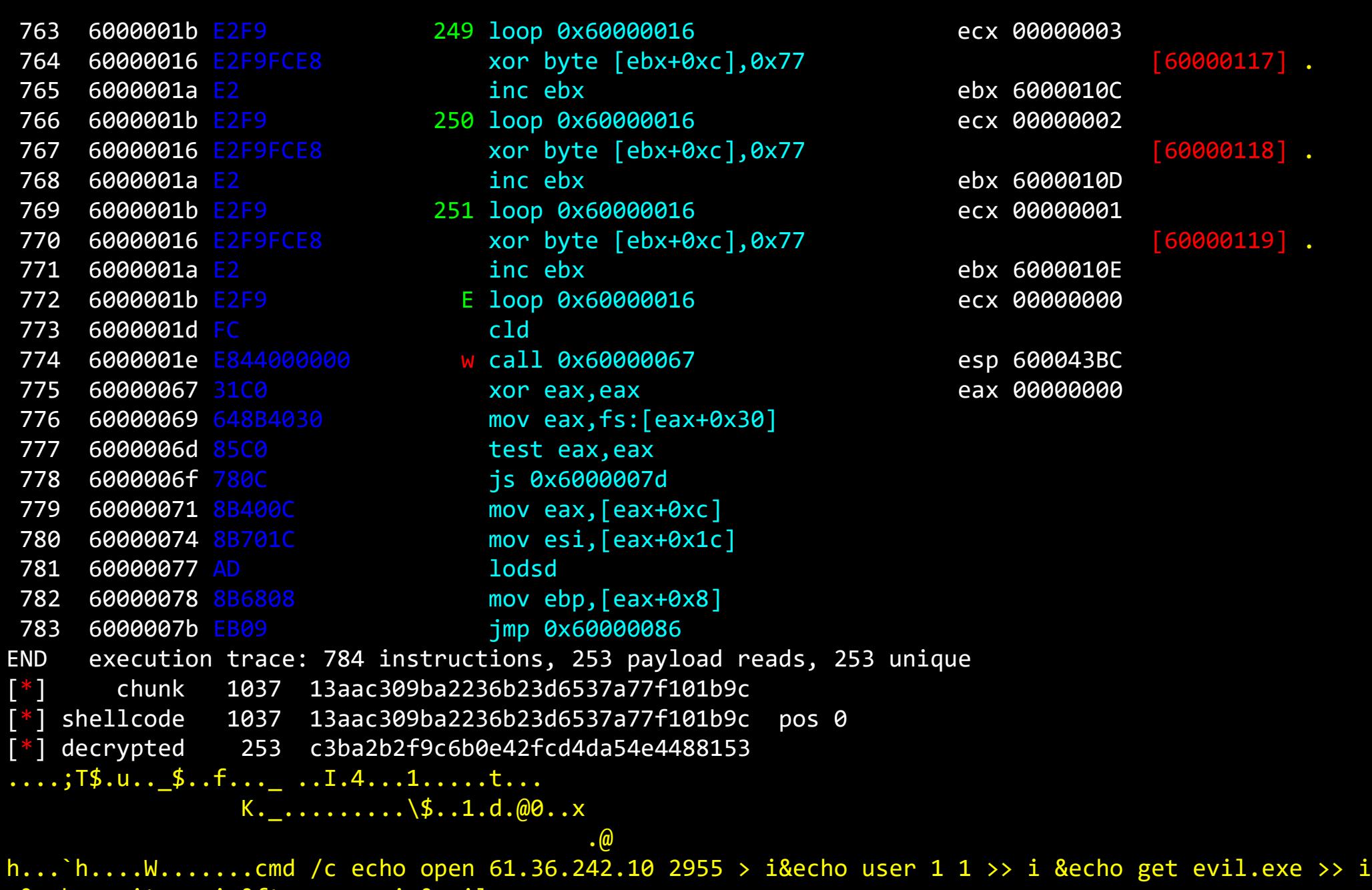

&echo quit >> i &ftp -n -s:i &evil.exe

#### **Passive DNS Monitoring**

Store DNS resolution data (indefinitely) to detect potential threats or malicious C&C communication

Can aid in forensic analysis after an incident has been detected

Can be combined with allow/deny/reputation lists

#### DNS data can be captured at various locations

Directly in the network's recursive server

Sniffing raw network traffic

On each endpoint (especially if DoT/DoH is used)

### Related service: [Protective DNS](https://media.defense.gov/2021/Mar/03/2002593055/-1/-1/0/CSI_PROTECTIVE%20DNS_UOO117652-21.PDF)

The resolver checks all queries/responses against threat intelligence data and prevents connections to known or suspected malicious sites

#### **Anomaly Detection**

*Training phase:* build model of normal behavior

*Detection phase:* alert on deviations from the model

# Many approaches

Statistical methods, rule-based expert systems, clustering, state series modeling, artificial neural networks, support vector machines, outlier detection schemes, …

### Good for noisy attacks

Port scanning, failed login attempts, DoS, worms, …

### Good for "stable" environments

Example: web server vs. user workstation

## **Anomaly Detection**

## Learning

*Supervised:* Labels available for both benign data and attacks

*Semi-supervised:* Labels available only for benign data

*Unsupervised:* No labels: assume that anomalies are very rare compared to benign events

### Many possible features

Network: packet fields, payload content, connection properties, traffic flows, network metrics, …

Host: system call sequences, code fragments, file attributes, performance statistics, …

### **Endpoint Detection and Response (EDR)**

Evolution of traditional antivirus (AV) software Mostly an industry buzzword (already obsolete – XDR is the new hot thing)

# AV: focus on detecting malware binaries

Signature-based detection: known threats based on signatures such as file hashes, command and control domains, IP addresses, and similar features Limitied Heuristic Detection: unusual or suspicious process behavior Integrity checking: detect changes to critical system files by malware

# EDR: focus on detecting infection incidents

Continuous "behavioral" monitoring: process/system level Global visibility: data collection and aggregation from multiple endpoints Record forensic information to help security teams investigate incidents Streamlined incident response: rapid incident analysis and remediation

#### **Evaluating Intrusion Detection Systems**

Accuracy is not a sufficient metric!

Example: data set with 99.9% benign and 0.1% malicious events

A dummy detector that marks everything as benign would have 99.9% accuracy…

False positive: legitimate behavior that was deemed malicious False negative: an actual attack that was not detected

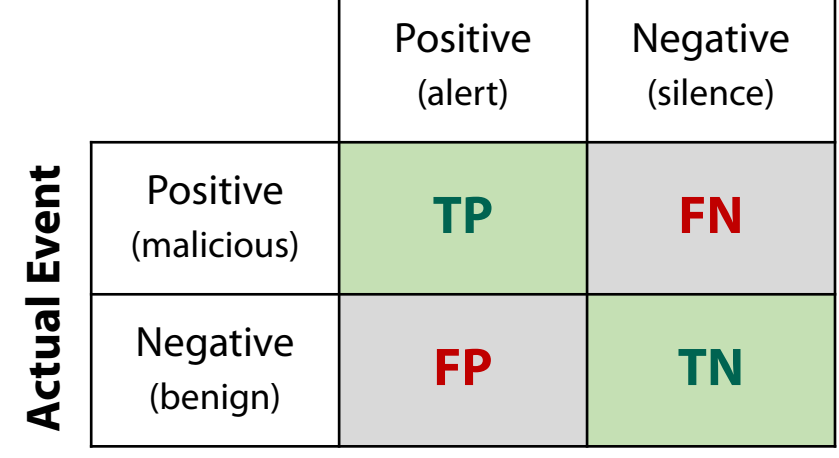

#### **Detection Result**

**Precision** = *TP / (TP+FP)* **Recall** = *TP / (TP + FN)* (sensitivity)

**FP rate** = *FP / (FP + TN)*

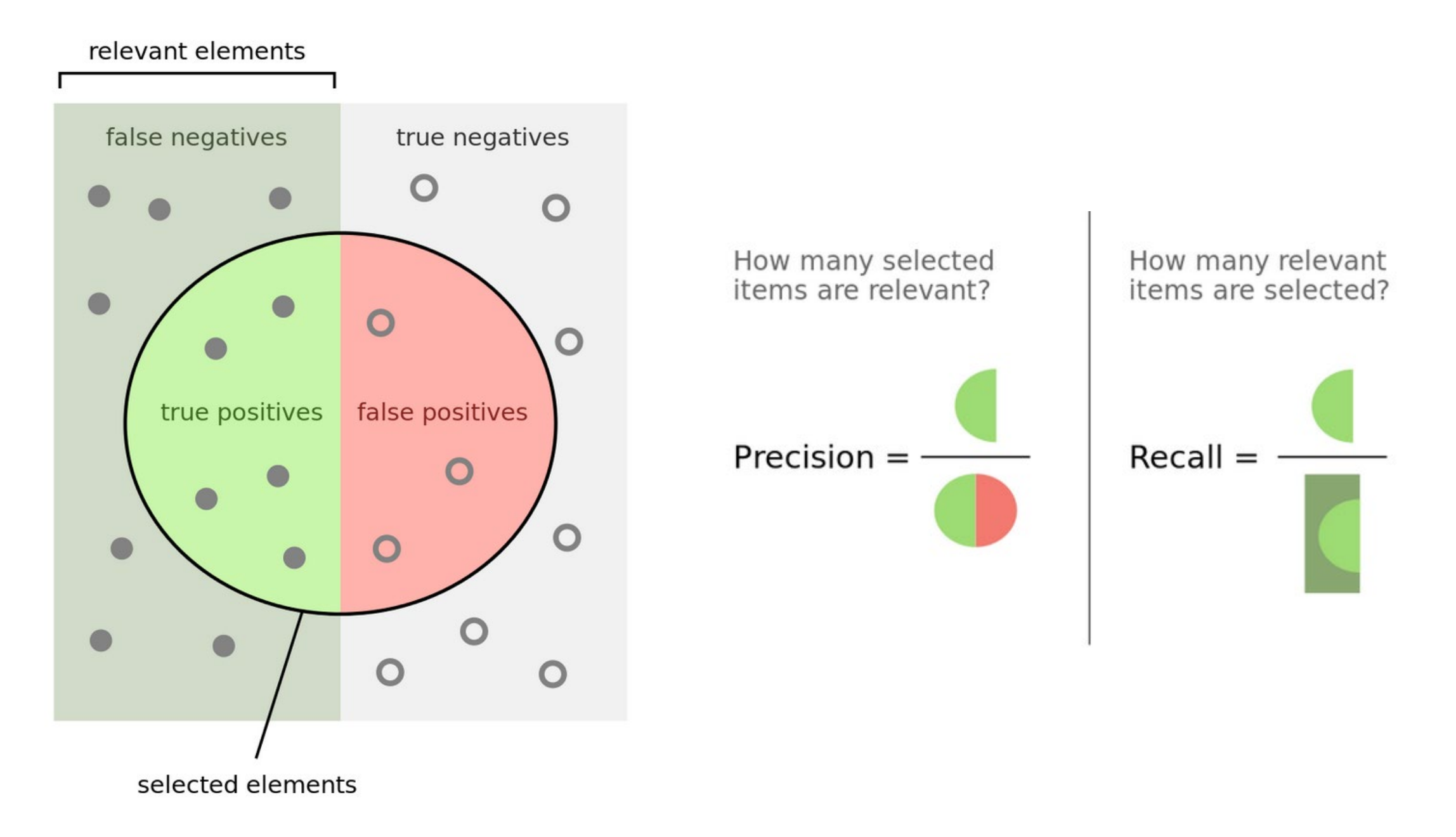

#### **Receiver Operating Characteristic (ROC) Curve**

#### Concise representation of a detector's accuracy

#### *Y axis:*

success rate of detecting signal events

#### *X axis:*

error rate of falsely identifying noise events

![](_page_35_Figure_6.jpeg)

![](_page_35_Figure_7.jpeg)

#### **Evasion** – *"Stay under the radar"*

Both anomaly and misuse detection systems can be evaded by breaking the detector's assumptions

Detectors rely on certain features

Make those features look legitimate or at least non-suspicious

# Many techniques

Fragmentation

Content mutation/polymorphism/metamorphism

Mimicry

Rate adjustment (slow and stealthy vs. fast and noisy)

Distribution and coordination (e.g., DoS vs. DDoS)

Spoofing and stepping stones